# 目录

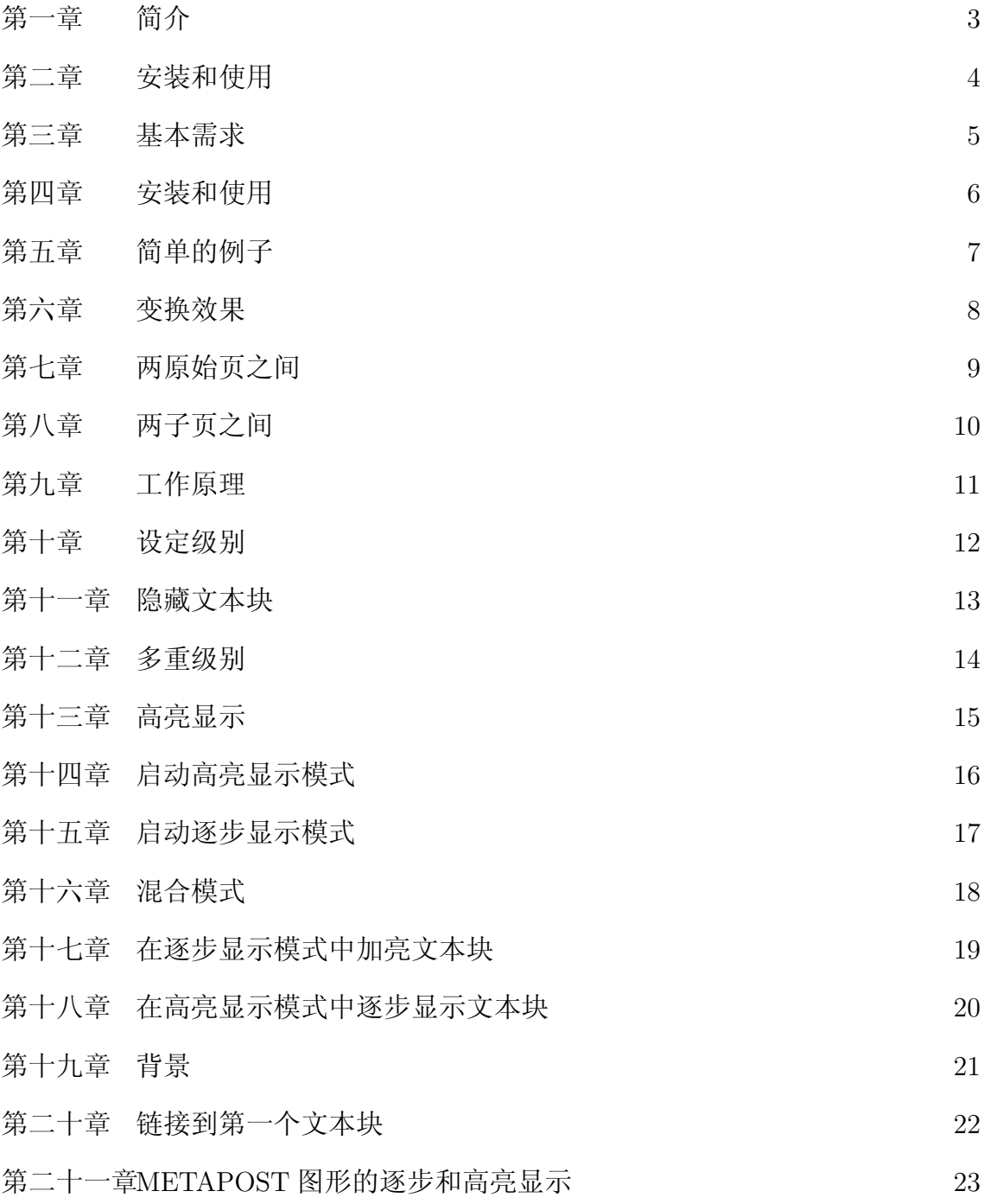

[第二十二章更](#page-23-0)多的技巧 24

# <span id="page-2-0"></span>第一章 简介

### <span id="page-3-0"></span>第二章 安装和使用

### <span id="page-4-0"></span>第三章 基本需求

### <span id="page-5-0"></span>第四章 安装和使用

### <span id="page-6-0"></span>第五章 简单的例子

### <span id="page-7-0"></span>第六章 变换效果

### <span id="page-8-0"></span>第七章 两原始页之间

### <span id="page-9-0"></span>第八章 两子页之间

<span id="page-10-0"></span>第九章 工作原理

#### <span id="page-11-0"></span>第十章 设定级别

### <span id="page-12-0"></span>第十一章 隐藏文本块

### <span id="page-13-0"></span>第十二章 多重级别

# <span id="page-14-0"></span>第十三章 高亮显示

<span id="page-15-0"></span>第十四章 启动高亮显示模式

<span id="page-16-0"></span>第十五章 启动逐步显示模式

# <span id="page-17-0"></span>第十六章 混合模式

#### <span id="page-18-0"></span>第十七章 在逐步显示模式中加亮文本块

#### <span id="page-19-0"></span>第十八章 在高亮显示模式中逐步显示文本块

### <span id="page-20-0"></span>第十九章 背景

<span id="page-21-0"></span>第二十章 链接到第一个文本块

#### <span id="page-22-0"></span>第二十一章 METAPOST 图形的逐步和高亮 显示

<span id="page-23-0"></span>第二十二章 更多的技巧